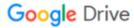

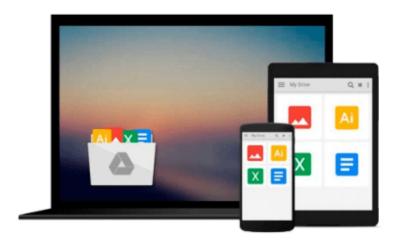

# Mastering Autodesk Inventor and Autodesk Inventor LT 2011

Curtis Waguespack, Thom Tremblay

Download now

Click here if your download doesn"t start automatically

#### Mastering Autodesk Inventor and Autodesk Inventor LT 2011

Curtis Waguespack, Thom Tremblay

Mastering Autodesk Inventor and Autodesk Inventor LT 2011 Curtis Waguespack, Thom Tremblay Expert authors Curtis Waguespack and Thom Tremblay developed this detailed reference and tutorial with straightforward explanations, real-world examples, and practical tutorials that focus squarely on teaching Inventor tips, tricks, and techniques. The authors extensive experience across industries and their Inventor expertise allows them to teach the software in the context of real-world workflows and work environments. They present topics that are poorly documented elsewhere, such as design tactics for large assemblies, effective model design for different industries, strategies for effective data and asset sharing across teams, using 2D and 3D data from other CAD systems, and improving designs by incorporating engineering principles.

Mastering Inventor 2011 begins with an overview of Inventor design concepts and application before exploring all aspects of part design, including sketching, basic and advanced modeling techniques, working with sheet metal, and part editing. The book then looks at assemblies and subassemblies, explaining real-world workflows and offering extensive detail on working with large assemblies.

Weldment design is detailed next before the reader is introduced to the functional design using Design Accelerators and Design Calculators. The detailed documentation chapter then covers everything from presentation files to simple animations to documentation for exploded views, sheet metal flat patterns, and more. The following chapters explore crucial productivity-boosting tools, data exchange, the Frame Generator, and the Inventor Studio visualization tools. Finally, the book explores Inventor Professional's dynamic simulation and stress analysis features as well as the routed systems features (piping, tubing, cabling, and harnesses).

Mastering Inventor's detailed discussions are reinforced with step-by-step tutorials, and readers can compare their work to the downloadable before-and-after tutorial files. It also features content to help readers pass the Inventor 2011 Certified Associate and Certified Professional exams and will feature instructor support materials appropriate for use in both the training and higher education channels. Mastering Inventor is the ultimate resource for those who want to quickly become proficient with Autodesk's 3D manufacturing software and prepare for the Inventor certification exams.

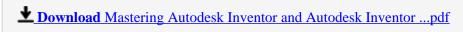

Read Online Mastering Autodesk Inventor and Autodesk Invento ...pdf

### Download and Read Free Online Mastering Autodesk Inventor and Autodesk Inventor LT 2011 Curtis Waguespack, Thom Tremblay

#### From reader reviews:

#### **Nancy Dabney:**

Book is definitely written, printed, or descriptive for everything. You can learn everything you want by a e-book. Book has a different type. As it is known to us that book is important point to bring us around the world. Alongside that you can your reading proficiency was fluently. A book Mastering Autodesk Inventor and Autodesk Inventor LT 2011 will make you to always be smarter. You can feel considerably more confidence if you can know about almost everything. But some of you think that will open or reading a new book make you bored. It isn't make you fun. Why they are often thought like that? Have you in search of best book or appropriate book with you?

#### **Omar Carter:**

Hey guys, do you wishes to finds a new book to see? May be the book with the title Mastering Autodesk Inventor and Autodesk Inventor LT 2011 suitable to you? The particular book was written by well known writer in this era. The book untitled Mastering Autodesk Inventor and Autodesk Inventor LT 2011is the main one of several books in which everyone read now. This kind of book was inspired many men and women in the world. When you read this book you will enter the new shape that you ever know prior to. The author explained their thought in the simple way, therefore all of people can easily to know the core of this guide. This book will give you a great deal of information about this world now. To help you see the represented of the world with this book.

#### **Julian Eaton:**

Playing with family inside a park, coming to see the marine world or hanging out with close friends is thing that usually you could have done when you have spare time, then why you don't try thing that really opposite from that. One particular activity that make you not experience tired but still relaxing, trilling like on roller coaster you are ride on and with addition info. Even you love Mastering Autodesk Inventor and Autodesk Inventor LT 2011, you could enjoy both. It is very good combination right, you still want to miss it? What kind of hangout type is it? Oh seriously its mind hangout men. What? Still don't obtain it, oh come on its called reading friends.

#### Joseph Vest:

This Mastering Autodesk Inventor and Autodesk Inventor LT 2011 is great book for you because the content that is full of information for you who have always deal with world and still have to make decision every minute. This particular book reveal it facts accurately using great organize word or we can claim no rambling sentences included. So if you are read the idea hurriedly you can have whole details in it. Doesn't mean it only will give you straight forward sentences but challenging core information with wonderful delivering sentences. Having Mastering Autodesk Inventor and Autodesk Inventor LT 2011 in your hand like obtaining the world in your arm, info in it is not ridiculous a single. We can say that no publication that offer you

world throughout ten or fifteen minute right but this guide already do that. So , this can be good reading book. Hello Mr. and Mrs. busy do you still doubt in which?

Download and Read Online Mastering Autodesk Inventor and Autodesk Inventor LT 2011 Curtis Waguespack, Thom Tremblay #WNB6MYOSD09

## Read Mastering Autodesk Inventor and Autodesk Inventor LT 2011 by Curtis Waguespack, Thom Tremblay for online ebook

Mastering Autodesk Inventor and Autodesk Inventor LT 2011 by Curtis Waguespack, Thom Tremblay Free PDF d0wnl0ad, audio books, books to read, good books to read, cheap books, good books, online books, books online, book reviews epub, read books online, books to read online, online library, greatbooks to read, PDF best books to read, top books to read Mastering Autodesk Inventor and Autodesk Inventor LT 2011 by Curtis Waguespack, Thom Tremblay books to read online.

## Online Mastering Autodesk Inventor and Autodesk Inventor LT 2011 by Curtis Waguespack, Thom Tremblay ebook PDF download

Mastering Autodesk Inventor and Autodesk Inventor LT 2011 by Curtis Waguespack, Thom Tremblay Doc

Mastering Autodesk Inventor and Autodesk Inventor LT 2011 by Curtis Waguespack, Thom Tremblay Mobipocket

Mastering Autodesk Inventor and Autodesk Inventor LT 2011 by Curtis Waguespack, Thom Tremblay EPub